# Algoritmi legati de Aritmetica în virgulă flotantă

#### Radu Trîmbiţaş

#### 28 februarie 2021

## 1 Evitarea anulării

#### 1.1 Calculul lui  $\pi$

Exemplul este din [\[1\]](#page-10-0). O problemă celebră a antichității este să se construiască un pătrat care are aria egală cu cea a cercului unitate. Problema determinării unei metode de transformare a cercului în acest mod (cuadratura cercului) a rămas nerezolvată până în secolul al 19-lea, când s-a demonstrat cu ajutorul teoriei Galois că nu poate fi rezolvată cu rigla și compasul.

Stim că aria cercului este  $A = \pi r^2$ , unde r este raza cercului. O aproximare se obtine înscriind poligoane regulate în cerc și calculând ariile lor. Aproximarea se înjumătățește crescând numărul de laturi. Arhimede a reușit să producă un poligon cu 96 de laturi și a încadrat $\pi$ în intervalul $\left(3\frac{10}{71},3\frac{1}{7}\right)$ . Lungimea intervalului este  $1/497 = 0.00201207243$  — o aproximare bună pentru aplicațiile din acel timp.

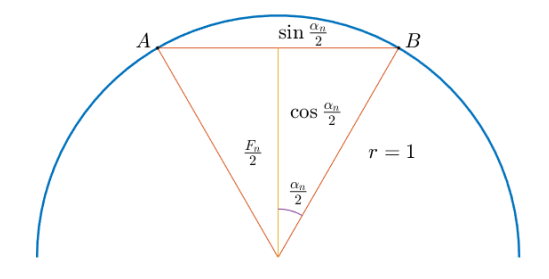

<span id="page-0-0"></span>Figura 1: Cuadratura cercului

Pentru a calcula o astfel de aproximatie poligonală a lui  $\pi$ , să considerăm figura [1.](#page-0-0) Fără a restrânge generalitatea, putem presupune că  $r = 1$ . Atunci aria  $F_n$ a triunghiului isocel $ABC$ cu unghiul la centru $\alpha_n := \frac{2\pi}{n}$ este

$$
F_n = \cos \frac{\alpha_n}{2} \sin \frac{\alpha_n}{2},
$$

iar aria poligonului regulat corespunzător cu  $n$  laturi devine

$$
A_n = nF_n = \frac{n}{2} \left( 2 \cos \frac{\alpha_n}{2} \sin \frac{\alpha_n}{2} \right) = \frac{n}{2} \sin \alpha_n = \frac{n}{2} \sin \frac{2\pi}{n}.
$$

Evident, calculul aproximantei  $A_n$  utilizând  $\pi$  poate părea vicioasă. Din fericire,  $A_{2n}$  poate fi dedusă din  $A_n$  printr-o formulă simplă, exprimând sin $(\alpha_n/2)$  în funcție de sin $\alpha_n$ cu formula trigonometrică:

<span id="page-1-1"></span>
$$
\sin\frac{\alpha_n}{2} = \sqrt{\frac{1 - \cos\alpha_n}{2}} = \sqrt{\frac{1 - \sqrt{1 - \sin^2\alpha_n}}{2}}.
$$
\n(1)

Am obținut astfel o relație de recurență pentru  $\sin(\alpha_n/2)$  din  $\sin \alpha_n$ . Pentru a initializa recurenta vom calcula aria  $A_6$  a hexagonului regulat. Lungimea laturii fiecăruia din cele șase triunghiuri echilaterale este 1 iar unghiul la centru este  $\alpha_6 = \frac{\pi}{3}$ , de unde sin  $\alpha_6 = \frac{\sqrt{3}}{2}$ . Deci, aria triunghiului este  $F_6 = \frac{\sqrt{3}}{4} \sin \alpha_n \sin \alpha_n$ , iar  $A_6 = \frac{\sqrt{3}}{2}$ . Am obținut un program pentru calculul șirului de aproximații  $A_n$ (vezi algoritmul [1\)](#page-1-0).

```
Sursa MATLAB 1 Calculul lui \pi, versiunea naivă
s=sqrt(3)/2; A=3*s; n=6; % initialization
z=[A-pi n A s]; % store the results
while s>1e-10 % termination if s=sin(alpha) small
   s=sqrt((1-sqrt(1-s*s))/2); % new sin(alpha/2) value
   n=2*n; A=n/2*s; % A=new polygon area
   z=[z; A-pi n A s];
end
m = length(z);
for i=1:m
   fprintf('%10d %20.15f %20.15f %20.15f\n',...
        z(i,2),z(i,3),z(i,1),z(i,4))end
```
Rezultatele, afișate în tabela [1,](#page-2-0) nu sunt cele așteptate: inițial, observăm că  $A_n$  se apropie de  $\pi$ , dar pentru  $n > 49152$ , eroarea începe să crească și la final se obține  $A_n = 0$  ?! Deși teoria și programul sunt ambele corecte, rezultatele sunt incorecte. Vom explica de ce se întâmplă așa.

Pentru a calcula  $sin(\alpha/2)$  din  $sin \alpha$ , am folosit recurenta [\(1\)](#page-1-1):

$$
\sin\frac{\alpha_n}{2} = \sqrt{\frac{1 - \sqrt{1 - \sin^2\alpha_n}}{2}}.
$$

| $\boldsymbol{n}$ | $A_n$             | $A_n - \pi$          | $\sin \alpha_n$   |
|------------------|-------------------|----------------------|-------------------|
| 6                | 2.598076211353316 | $-0.543516442236477$ | 0.866025403784439 |
| 12               | 3.000000000000000 | $-0.141592653589794$ | 0.500000000000000 |
| 24               | 3.105828541230250 | $-0.035764112359543$ | 0.258819045102521 |
| 48               | 3.132628613281237 | $-0.008964040308556$ | 0.130526192220052 |
| 96               | 3.139350203046872 | $-0.002242450542921$ | 0.065403129230143 |
| 192              | 3.141031950890530 | $-0.000560702699263$ | 0.032719082821776 |
| 384              | 3.141452472285344 | $-0.000140181304449$ | 0.016361731626486 |
| 768              | 3.141557607911622 | $-0.000035045678171$ | 0.008181139603937 |
| 1536             | 3.141583892148936 | $-0.000008761440857$ | 0.004090604026236 |
| 3072             | 3.141590463236762 | $-0.000002190353031$ | 0.002045306291170 |
| 6144             | 3.141592106043048 | $-0.000000547546745$ | 0.001022653680353 |
| 12288            | 3.141592516588155 | $-0.000000137001638$ | 0.000511326906997 |
| 24576            | 3.141592618640789 | $-0.000000034949004$ | 0.000255663461803 |
| 49152            | 3.141592645321216 | $-0.000000008268577$ | 0.000127831731987 |
| 98304            | 3.141592645321216 | $-0.000000008268577$ | 0.000063915865994 |
| 196608           | 3.141592645321216 | $-0.000000008268577$ | 0.000031957932997 |
| 393216           | 3.141592645321216 | $-0.000000008268577$ | 0.000015978966498 |
| 786432           | 3.141593669849427 | 0.000001016259634    | 0.000007989485855 |
| 1572864          | 3.141592303811738 | $-0.000000349778055$ | 0.000003994741190 |
| 3145728          | 3.141608696224804 | 0.000016042635011    | 0.000001997381017 |
| 6291456          | 3.141586839655041 | $-0.000005813934752$ | 0.000000998683561 |
| 12582912         | 3.141674265021758 | 0.000081611431964    | 0.000000499355676 |
| 25165824         | 3.141674265021758 | 0.000081611431964    | 0.000000249677838 |
| 50331648         | 3.143072740170040 | 0.001480086580246    | 0.000000124894489 |
| 100663296        | 3.159806164941135 | 0.018213511351342    | 0.000000062779708 |
| 201326592        | 3.181980515339464 | 0.040387861749671    | 0.000000031610136 |
| 402653184        | 3.354101966249685 | 0.212509312659892    | 0.000000016660005 |
| 805306368        | 4.242640687119286 | 1.101048033529493    | 0.000000010536712 |
| 1610612736       | 6.000000000000000 | 2.858407346410207    | 0.000000007450581 |
| 3221225472       | 0.000000000000000 | $-3.141592653589793$ | 0.000000000000000 |

<span id="page-2-0"></span>Tabela 1: Calcul instabil al lui $\pi$ 

Deoarece sin  $\alpha_n \to 0$ , numărătorul din membrul drept este 1 − √  $1-\varepsilon^2$ , cu  $\varepsilon \, = \, \sin\alpha_n \,$ mic și suferă de anulare severă. Acesta este motivul pentru care algoritmul lucrează așa de prost, chiar dacă teoria și programul sunt ambele corecte.

Este posibil să rearanjăm în acest caz calculele și să evităm anularea:

$$
\sin \frac{\alpha_n}{2} = \sqrt{\frac{1 - \sqrt{1 - \sin^2 \alpha_n}}{2}} = \sqrt{\frac{1 - \sqrt{1 - \sin^2 \alpha_n}}{2} \frac{1 + \sqrt{1 - \sin^2 \alpha_n}}{1 + \sqrt{1 - \sin^2 \alpha_n}}}
$$

$$
= \sqrt{\frac{1 - (1 - \sin^2 \alpha_n)}{2 \left(1 + \sqrt{1 - \sin^2 \alpha_n}\right)}} = \frac{\sin \alpha_n}{\sqrt{2 \left(1 + \sqrt{1 - \sin^2 \alpha_n}\right)}}.
$$

Ultima expresie nu mai suferă de anulare și obținem un nou program (vezi susa MATLAB [2\)](#page-3-0)

<span id="page-3-0"></span>Sursa MATLAB 2 Calculul lui  $\pi$ , versiune stabilă

```
oldA=0;s=sqrt(3)/2; newA=3*s; n=6; % initialization
z=[newA-pi n newA s]; % store the results
%The stopping criterion
while newA>oldA % quit if area does not increase
   oldA=newA;
   s=s/sqrt(2*(1+sqrt((1+s)*(1-s)))); % new sine value
   n=2*n; newA=n/2*s;
   z=[z; newA-pi n newA s];
end
m = length(z);for i=1:m
   fprintf('%10d %20.15f %20.15f\n',z(i,2),z(i,3),z(i,1))
end
```
De data aceasta convege către valoarea corectă a lui  $\pi$  (vezi tabela [2\)](#page-4-0). De remarcat criterul de oprire elegant: deoarece suprafața următorului poligon crește, teoretic avem

$$
A_6 < \cdots < A_n < A_{2n} < \pi.
$$

Totuși, în aritmetica cu precizie finită, acest lucru nu poate avea loc la nesfârșit, deoarece avem o mulțime finită de numere mașină. Astfel, la un moment dat, trebuie să apară situația  $A_n \geq A_{2n}$  și aceasta va fi condiția de oprire a iterațiilor. De notat că această condiție este independentă de mașină, în sensul că iterația se va termina întotdeauna, atât timp cât vom avea aritmetică de precizie finită și atunci când se termină, ne va da cea mai bună aproximație pentru prezizia mașinii. Mai multe exemple de algoritmi independenți de mașină se vor da în sectiunea [3.](#page-8-0)

| $\boldsymbol{n}$ | $A_n$             | $A_n - \pi$          |
|------------------|-------------------|----------------------|
| 6                | 2.598076211353316 | $-0.543516442236477$ |
| 12               | 3.000000000000000 | $-0.141592653589793$ |
| 24               | 3.105828541230249 | $-0.035764112359544$ |
| 48               | 3.132628613281238 | $-0.008964040308555$ |
| 96               | 3.139350203046867 | $-0.002242450542926$ |
| 192              | 3.141031950890509 | $-0.000560702699284$ |
| 384              | 3.141452472285462 | $-0.000140181304332$ |
| 768              | 3.141557607911858 | $-0.000035045677936$ |
| 1536             | 3.141583892148318 | $-0.000008761441475$ |
| 3072             | 3.141590463228050 | $-0.000002190361744$ |
| 6144             | 3.141592105999271 | $-0.000000547590522$ |
| 12288            | 3.141592516692156 | $-0.000000136897637$ |
| 24576            | 3.141592619365383 | $-0.000000034224410$ |
| 49152            | 3.141592645033690 | $-0.000000008556103$ |
| 98304            | 3.141592651450766 | $-0.000000002139027$ |
| 196608           | 3.141592653055036 | $-0.000000000534757$ |
| 393216           | 3.141592653456104 | $-0.000000000133690$ |
| 786432           | 3.141592653556371 | $-0.000000000033422$ |
| 1572864          | 3.141592653581438 | $-0.000000000008355$ |
| 3145728          | 3.141592653587705 | $-0.000000000002089$ |
| 6291456          | 3.141592653589271 | $-0.000000000000522$ |
| 12582912         | 3.141592653589663 | $-0.000000000000130$ |
| 25165824         | 3.141592653589761 | $-0.000000000000032$ |
| 50331648         | 3.141592653589786 | $-0.000000000000008$ |
| 100663296        | 3.141592653589791 | $-0.000000000000002$ |
| 201326592        | 3.141592653589794 | 0.000000000000000    |
| 402653184        | 3.141592653589794 | 0.000000000000001    |
| 805306368        | 3.141592653589794 | 0.000000000000001    |

<span id="page-4-0"></span>Tabela 2: Calcul stabil al lui $\pi$ 

## 2 Exponențiala

Considerăm un al doilea exemplu, legat de calculul funcției exponențiale utilizând dezvoltarea Taylor:

$$
e^x = \sum_{j=0}^{\infty} \frac{x^j}{j!} = 1 + x + \frac{1}{2}x^2 + \frac{1}{6}x^3 + \frac{1}{24}x^4 + \frac{1}{120}x^5 + \dots
$$

Se știe că seria converge pentru orice  $x$ . O abordare naivă este (în pregătirea unei versiuni ulterioare mai bune, am scris calculele din ciclu într-o formă particulară):

**Sursa MATLAB 3** Computation of  $e^x$ , Naive Version function

```
function s=ExpUnstable(x,tol)
% EXPUNSTABLE computation of the exponential function
% s=ExpUnstable(x,tol); computes an approximation s of exp(x)% up to a given tolerance tol.
% WARNING: cancellation for large negative x.
if nargin<2, tol=eps; end
s=1; term=1; k=1;
while abs(term)>tol*abs(s)
   so=s; term=term*x/k;
   s=so+term; k=k+1;
end
```
Pentru x pozitiv, dar și pentru x negativ mic în modul, codul funcționează bine:

```
>> ExpUnstable(20,1e-8)
ans =
     4.851651930670549e+08
>> exp(20)
ans =
     4.851651954097903e+08
>> ExpUnstable(1)
ans =2.718281828459046e+00
\gg exp(1)ans =2.718281828459046e+00
>> ExpUnstable(-1, 1e-8)
ans =
     3.678794413212817e-01
\gg exp(-1)
```
ans = 3.678794411714423e-01 >>

Dar pentru x negativ, mare în modul, e.g. pentru  $x = -20$  și  $x = -50$ , obtinem

```
>> ExpUnstable(-20, 1e-8)
ans =
     5.621884467407823e-09
\gg exp(-20)
ans =2.061153622438558e-09
>> ExpUnstable(-50)
ans =
     1.107293338289197e+04
>> exp(-50)
ans =
     1.928749847963918e-22
>>
```
care sunt complet incorecte. Motivul este că pentru  $x = -20$ , termenii seriei

$$
e^{-20} = 1 - 20 + \frac{20^2}{2} - \frac{20^3}{3!} + \dots + \frac{20^{20}}{20!} - \frac{-20^{21}}{21!} + \dots
$$

devin mari și semnele alternează. Cei mai mari termeni sunt

$$
\frac{20^{19}}{19!} = \frac{20^{20}}{20!} \approx 4.31e7.
$$

 $\text{Sirul sumelor partiale converge către } e^{-20} \approx 2.06e - 9.$  Dar, datorită creșterii termenilor, sumele parțiale cresc și oscilează, așa cum se arată în figura [2.](#page-7-0) Tabela [3](#page-7-1) ne arată că cele mai mari sume parțiale au cam aceeași mărime ca cel mai mare termen. Deoarece sumele partiale mari trebuie diminuate prin adunare/scădere de termeni, aceasta nu se poate întâmpla fără anulare.

Nu ajută nici însumarea separată a termenilor pozitivi și a celor negativi, deoarece atunci când sumele sunt scăzute la sfârșit, rezultatul va suferi din nou de anulare catastrofală. Într-adevăr, deoarece rezultatul

$$
e^{-20} \approx 5 \cdot 10^{-17} \frac{20^{20}}{20!}
$$

este cu aproximativ 17 ordine de mărime mai mic decât cea mai mare sumă partială intermediară și standardul IEEE prevede doar o precizie de 16 cifre zecimale, nu ne așteptăm să obținem nici măcar o cifră corectă!

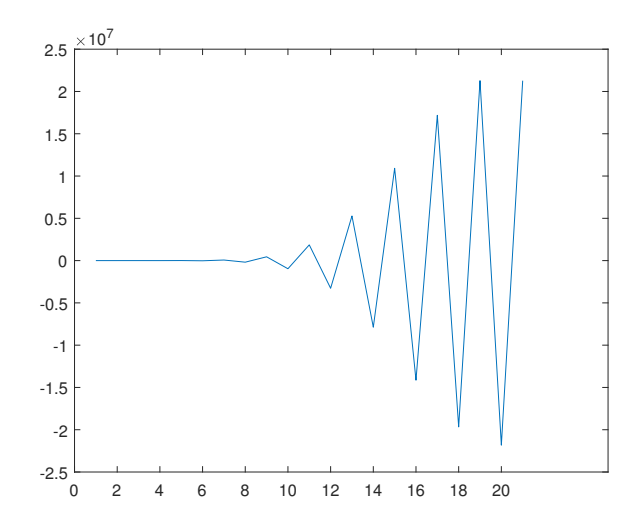

<span id="page-7-0"></span>Figura 2: Suma parțială a dezvoltării Taylor a lui  $e^{-20}$ 

| $\#\text{termeni}$ | suma partială            |
|--------------------|--------------------------|
| 20                 | $-2.182259377927747e+07$ |
| 40                 | $-9.033771892138389e+03$ |
| 60                 | $-1.042349683933131e-04$ |
| 80                 | $+5.621883118107117e-09$ |
| 100                | $+5.621884472130418e-09$ |
| 120                | $+5.621884472130418e-09$ |
| valoare exactă     | 2.061153622438558e-09    |

<span id="page-7-1"></span>Tabela 3: Sume partiale ale lui  $e^{-20}$  calculate numeric

### <span id="page-8-0"></span>3 Algoritmi independenți de mașină

Considerăm din nou exemplul cu calculul funcției exponențiale utilizând serii Taylor. Am văzut că obținem rezultate bune pentru  $x > 0$ . Utilizând formula lui Stirling  $n! \sim \sqrt{2\pi n} \left(\frac{n}{e}\right)^n$ , observăm că pentru un x dat, al n-lea termen satisface

$$
t_n = \frac{x^n}{n!} \sim \frac{1}{\sqrt{2\pi n}} \left(\frac{xe}{n}\right)^n \to 0, \qquad n \to \infty.
$$

Cel mai mare termen al dezvoltării este deci în jurul lui  $n \approx x$ , așa cum se poate vedea prin derivare. Pentru  $n$  mai mare, termenii descresc și converg către zero. Numeric, termenul  $t_n$  devine atât de mic în aritmetica de precizie finită, încât

$$
s_n + t_n = s_n
$$
, unde  $s_n = \sum_{i=1}^n \frac{x^i}{i!}$ 

Acesta este un criteriu elegant de terminare, care nu depinde de detaliile aritmeticii în virgulă flotantă, dar face uz de numărul finit de cifre din semnificant. În acest sens întelegem independenta de mașină a algoritmului; el nu functionează în aritmetica exactă, deoarece nu s-ar termina niciodată.

Pentru a evita anularea când  $x < 0$ , utilizăm o proprietate a funcției exponențiale și anume  $e^x = 1/e^{-x}$ : calculăm întâi  $e^{|x|}$  și apoi  $e^x = 1/e^{|x|}$ . Obținem în acest mod un algoritm stabil pentru calculul funcției exponențiale pentru orice  $x$ :

```
Sursa MATLAB 4 Calculul stabil al lui e^x
```

```
function s=ExpStable(x)
% EXPSTABLE stable computation of the exponential function
% s=Exp(x); computes an approximation s of exp(x) up to machine
% precision.
if x<0, v=-1; x=abs(x); else v=1; end
so=0; s=1; term=1; k=1;
while s<sup>~=so</sup>
   so=s; term=term*x/k;
   s=so+term; k=k+1;
end
if v<0, s=1/s; end;
end
```
Acum obtinem rezultate foarte bune și pentru valori negative mari în modul ale lui x:

```
>> format long
[ExpStable(-20), exp(-20)]
ans =
   1.0e-08 *
   0.206115362243856 0.206115362243856
>> [ExpStable(-50), exp(-50)]
```

```
ans =
   1.0e-21 *
   0.192874984796392 0.192874984796392
>> [ExpStable(-100), exp(-100)]
ans =
   1.0e-43 *
   0.372007597602084 0.372007597602084
\rightarrow
```
De notat că am calculat termenii recursiv $t_k = t_{k-1} \frac{x}{k}$ și nu explicit $t_k =$  $x^k$  $\frac{x^{\kappa}}{k!}$  pentru a evita posibilele depășiri la numărător sau la numitor și a reduce numărul de flops.

Un al doilea exemplu este legat de proiectarea unui algoritm pentru calculul rădăcinii pătrate. Fiid dat  $a > 0$ , dorim să calculăm

$$
x = \sqrt{a} \Longleftrightarrow f(x) = x^2 - a = 0.
$$

Aplicând iterația Newton, obținem

$$
x - \frac{f(x)}{f'(x)} = x - \frac{x^2 - a}{2x} = \frac{1}{2} \left( x + \frac{a}{x} \right)
$$

si iteratia convergentă pătratic (cunoscută și sub numele de *formula lui Heron.*)

$$
x_{k+1} = \frac{1}{2} \left( x_k + \frac{a}{x_k} \right). \tag{2}
$$

Când se termină iterația? Putem desigur să testăm dacă două iterații diferă până la o anumită toleranță relativă. Dar, în acest caz putem concepe un criteriu de oprire mai elegant. Interpretarea geometrică a metodei lui Newton ne arată că dacă  $a < x_k$ , atunci  $\sqrt{a} < x_{k+1} < x_k$ . Astfel, dacă pornim iterația cu  $\sqrt{a} < x_0$ , atunci șirul  $\{x_k\}$  este monoton crescător către  $s = \sqrt{a}$ . Această monotonie nu poate avea loc la nesfârșit pe o mașină cu aritmetică de precizie finită. Ea se pierde când atingem precizia mașinii.

de cand atingem precizia maşımı.<br>Pentru a utiliza acest criteriu, trebuie să ne asigurăm că  $\sqrt{a} < x_0$ . Aceasta se realizează ușor, aplicând inegalitatea mediilor

$$
\sqrt{a} = \sqrt{a \cdot 1} \le \frac{a+1}{2}.
$$

Deci, alegem  $x_0 = \frac{a+1}{2}$ . Obtainem algoritmul [5.](#page-10-1)

Observati eleganta algoritmului [5:](#page-10-1) nu este nevoie de nici o tolerantă pentru criteriul de terminare. Algoritmul calculează rădăcina pătrată pe orice calculator fără a ști precizia mașinii, pur și simplu utilizând faptul că există doar un număr finit de numere mașină. Acest algoritm nu va lucra pe o mașină cu aritmetică  $\alpha$ exactă — el se bazează pe aritmetica de precizie finită. Adesea aceștia sunt cei mai buni algoritmi care se pot proiecta.

Un alt algoritm care se justifică prin sine și este independent de mașină este algoritmul bisecției sau înjumătățirii pentru determinarea unei rădăcini

<span id="page-10-1"></span>**Sursa MATLAB 5** Calculul lui  $\sqrt{a}$  independent de maşină

```
function y=Sqrt(a)
% SQRT computes the square-root of a positive number
% a using Newton's method, up to machine precision.
xo=(1+a)/2; xn=(xo+a/xo)/2;
% stopping criterion breaking the monotony
while xn<xo
   xo=xn; xn=(xo+a/xo)/2;
end
y=(xo+xn)/2;
```
simple. El se poate implementa astfel ca să facă uz de finitudinea mulțimii numerelor maşină. Înjumătățirea continuă atât timp cât există un număr mașină în intervalul  $(a, b)$ . Când intervalul constă numai din capete, iterația se termină într-un mod independent de maşină. Vezi algoritmul [6](#page-10-2) pentru detalii.

Algoritmii independenți de mașină nu sunt ușor de găsit.

```
Sursa MATLAB 6 Injumătățirea intervalului
```

```
function [x,y]=Bisection(f,a,b,tol)
% BISECTION computes a root of a scalar equation
\chi [x,y]=Bisection(f,a,b,tol) finds a root x of the scalar function
% f in the interval [a,b] up to a tolerance tol. y is the
% function value at the solution
fa=f(a); v=1;if fa>0, v=-1; end
if fa*f(b)>0
error('f(a) and f(b) have the same sign')end
if (nargin<4), tol=0; end;
x=(a+b)/2;
while (b-a>to1) & ((a < x) & (x < b))if v*f(x)>0, b=x; else a=x; end;
x=(a+b)/2;end
if nargout==2, y=f(x); end;
```
## **Bibliografie**

<span id="page-10-0"></span>[1] Walter Gander, Martin J. Gander, and Felix Kwok, Scientific Computing. An Introduction using Maple and MATLAB, Springer, Heidelberg, New York, Dordrecht, London, 2014.